### **ТРЕБОВАНИЯ**

## **К ОФОРМЛЕНИЮ АВТОРСКОГО ОРИГИНАЛА**

## **ДЛЯ ПЕРЕДАЧИ В ИЗДАТЕЛЬСТВО СИБГМУ**

*!!! Если пособие издается только в электронном виде, то для электронной версии издания требования к оформлению авторского оригинала такие же, как для печатной версии*.

Рукопись может быть издана **в форматах А5 (до 250 стр.) или А4 (свыше 250 стр.)**

Текст должен быть набран в текстовом редакторе *Word 2007, 2010* для *Windows.* Формулы необходимо набирать в редакторе формул *MathType.* Иллюстрации, вставленные из основных графических форматов, должны иметь разрешение не менее 150–300 dpi.

- Ориентация книжная.
- Поля: верхнее, нижнее, правое, левое  $-2$  см.
- Номера страниц арабскими цифрами, внизу страницы, выравнивание по центру, титульный лист включается в общую нумерацию.
- Шрифт Times New Roman, *интервал междустрочный* одинарный.
- Высота шрифта: для формата книги **А5 – 16 пт**; для формата книги **А4 – 12 пт**.
- Междустрочный интервал одинарный.
- Абзацный отступ должен составлять **10 мм** и быть одинаковым по всему тексту.
- Выравнивание текста **по ширине** с обязательной автоматической расстановкой переносов.
- Исключить переносы в словах в заголовках и подзаголовках.
- Иллюстрации помещаются в текст на места, определенные автором.
- 1. Текст делится на разделы и подразделы. Им присваиваются порядковые номера, обозначаемые арабскими цифрами. Наименования разделов в тексте оформляют в виде заголовков. Главы рекомендуется начинать с нового листа.
- 2. Содержание (оглавление) оформляется после титульного листа либо после списка литературы и должно быть идентичным тексту рукописи.
- 3. Иллюстрации обозначаются ссылкой со словом *рис.* и нумеруются сквозной нумерацией по всему учебному пособию.
- 4. Приложения располагают в самом конце работы (перед списком литературы) в порядке их упоминания в тексте. Каждое приложение начинается с новой страницы. По правому краю страницы пишут слово *«Приложение»*.

### **Заголовки, подзаголовки**

Заголовок раздела набирается **ПРОПИСНЫМИ** буквами, шрифт 16, выделяется полужирным, размещается по центру. Основной текст отделяется от заголовка 2 пустыми строками. Заголовки подразделов начинаются с абзаца. Точку в конце заголовков не ставят. Подчеркивать заголовки не следует.

### **Переносы**

Необходимо сделать **автоматическую** расстановку переносов:

 *Разметка страницы расстановка переносов Параметры*  $paccmanosku$  *переносов*  $\rightarrow$  *Максимальное число переносов*  $\rightarrow$  3 (для *Word* 2010)

При наборе текста необходимо обратить внимание на использование дефиса <-> и тире  $\le$   $\gt$ .

#### **Тире и дефис**

**Тире** – знак препинания в виде длинной горизонтальной черты с пробелами с обеих сторон (например, *медицина – наука о …*).

Тире ставится без пробелов при обозначении пределов:

временных (март–апрель, 70–80 гг.),

пространственных (перелет Москва–Хабаровск),

количественных (300–350 т, 5–7-кратное превосходство), а также между двумя или несколькими именами собственными (*закон Бойля–Мариотта*).

**Дефис** – короткий знак без пробелов (соединительная черточка между словами или знак переноса слова). Например: ученый-сибиряк, Ts-диаграмма, уран-235, АС-2УМ.

**Пробелы –** при написании дат, размерностей переменных и др. необходимо использовать неразрывный пробел. После точки, запятой, двоеточия и точки с запятой устанавливать один пробел. Между словами не допускается использование более одного пробела.

**Не допускается** смещение текста, сносок, иллюстративного материала за пределы полей!

#### **Оформление таблиц**

Таблица обязательно должна иметь заголовок, в конце которого точка не ставится. Между заголовком таблицы и таблицей должен быть интервал 4–6 пт.

Текст таблицы должен быть на 2 пт меньше основного текста издания. Таблицы должны быть помещены в тексте после абзацев, содержащих ссылку на них, обязательно в пределах данного параграфа или раздела, т. е. **до** следующего заголовка.

При переносе таблицы на следующую страницу необходимо сохранить шапку и сверху по правому краю пометить курсивом *Продолжение* или *Окончание табл.* с указанием номера.

#### **Оформление иллюстративного материала**

Необходимо размещать иллюстрации как можно ближе к ссылке в тексте на нее.

Буквенные и цифровые обозначения на рисунке должны быть сгруппированы и полностью идентичны текстовым подписям к нему.

Иллюстрации, вставленные из основных графических форматов, должны иметь разрешение не менее 150–300 dpi. Иллюстрации должны быть четкими и иметь натуральную величину в соответствии с размерами пособия.

Цветные иллюстрации должны быть переведены в цветовую модель CMYK.

Подпись к рисунку выделяется курсивом с размером шрифта на 2 пт меньше основного, в конце подписи точка не ставится.

Графические иллюстрации, созданные непосредственно в Word отдельными элементами, должны быть **сгруппированы**!!!

#### **Оформление тестовых заданий**

#### – **шрифтовое оформление**:

Текст задания пишется прописными (заглавными) буквами, Между номером задания и текстом необходимо ставить неразрывный пробел (Ctr+Shf+пробел)

Варианты ответов пишутся строчными (с заглавной буквы их писать не надо – это продолжение формулировки задания), знаки препинания между заданием и вариантами, между вариантами и после последнего не ставятся.

Располагать задание следует компактнее и максимально удобно для работы. Варианты ответов следует располагать ближе к центру на расстоянии 5,0 см (в случае, если ответы короткие) или ближе к левому краю (в случаи длинных вариантов ответов). Если в одном задании имеются короткие и длинные варианты ответов, то необходимо ориентироваться на длинный вариант ответа и располагать все варианты ответов данного задания ближе к левому краю. В разных заданиях варианты ответов могут быть расположены с разным отступом от левого края. Внутри задания используется одинарный междустрочный интервал. Между заданиями вместо пробела необходимо устанавливать интервал 12 пт (через формат – абзац – интервал).

Нумеровать варианты ответов лучше цифрами.

Выравнивание текста (тестовых заданий и вариантов ответов) следует производить по ширине, а не по левому краю или центру.

#### **Принятые сокращения**

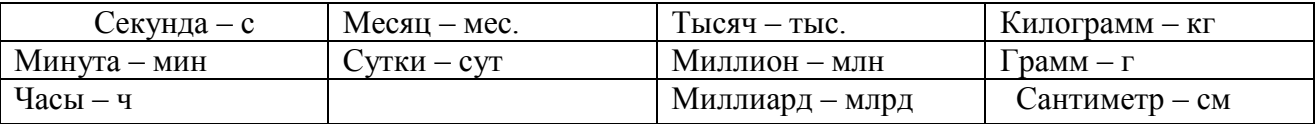

В любом контексте самостоятельно употребляются **пять общепринятых сокращений:**

т. е., т. д., т.п., и др., и пр.

**не допускается использовать сокращения**: т.о. (таким образом), т.н. (так называемый), т. к. (так как)

Федеральное государственное бюджетное образовательное учреждение высшего образования (*14pt*)

**«Сибирский государственный медицинский университет»** (*14 pt*) Министерства здравоохранения Российской Федерации (*14 pt*)

# **М.В. Завьялова, С.В. Вторушин, И.В. Степанов** *(18 пт)*

# **ПАТОЛОГИЧЕСКАЯ АНАТОМИЯ ГОЛОВЫ И ШЕИ**

*(20-22 пт, оформление названия единообразно со страницей с выпускными данными)*

учебное пособие

# **Под ред. В.М. Перельмутера** (*18 пт*)

**ТОМСК Издательство СибГМУ 2017**(*14пт*)

## **Образец оформления оборота титульного листа**

## УДК 616-091(076.5)(075.8) **(***14 пт***)** ББК Р251я7

З 139 (*индексация проставляется издательством СибГМУ*)

## З 139 **Завьялова М.В., Вторушин С.В., Степанов И.В. (***14 pt, п/ж)* Патологическая анатомия головы и шеи: учебное пособие / М. В. Завьялова, С. В. Вторушин, И. В. Степанов; под ред. В. М. Перельмутера. – Томск: Издательство СибГМУ, 2017. – 143 с.

Данное пособие содержит материал, отражающий современные клиникоморфологические представления и особенности патоморфоза основных патологических процессов. В пособии отражены современные представления об этиологии, патогенезе, классификациях, морфологических проявлениях, осложнениях и возможных исходах основных групп заболеваний, в том числе и орофациальной области. В пособии приведены перечень вопросы для самоконтроля, тестовые задания и ситуационные задачи. Предложенная структура пособия помогает выделить главные аспекты изучаемых патологических процессов, организовать и конкретизировать учебный процесс.

Учебное пособие «Патологическая анатомия головы и шеи», подготовлено по дисциплине «Патологическая анатомия» в соответствии с Федеральным государственным образовательным стандартом высшего профессионального образования для студентов, обучающихся по основным образовательным программам – программам специалитета по специальности Стоматология.

> **УДК 616-091(076.5)(075.8) ББК Р251я7 (***14 пт, п/ж***)**

**(***14 пт***)**

## **Рецензенты:**

В.А. Шкурупий – академик РАН, д-р мед. наук, проф., зав. каф. патологической анатомии ГБОУ ВПО НГМУ Минздрава России.

Е.Л. Казачков – д-р мед. наук, проф., зав. каф. патологической анатомии с секционным курсом ГБОУ ВПО ЧелГМА Минздрава России.

*Утверждено и рекомендовано к печати Центральным методическим советом ФГБОУ ВО СибГМУ Минздрава России (протокол № 2 от 27 июня 2012 г.).*

> *© Издательство СибГМУ, 2017(12 пт) © Завьялова М.В., Вторушин С.В., Степанов И.В., 2017*

# **Образец оформления оглавления**

# **О Г Л А В Л Е Н И Е**

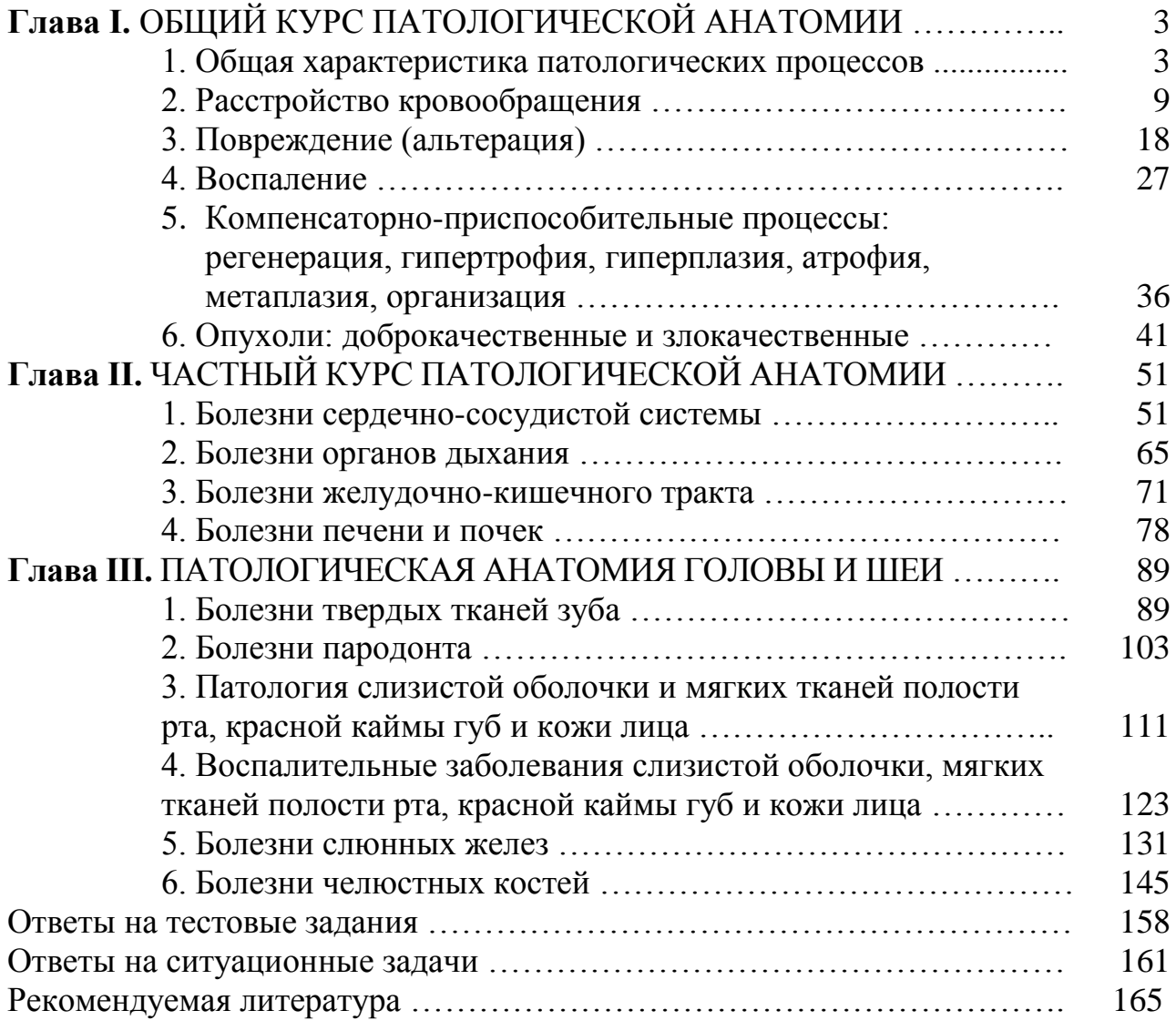

# **Образец оформления таблиц**

## Таблица 8

*Используемые лекарственные формы препаратов для лечения ХОБЛ*

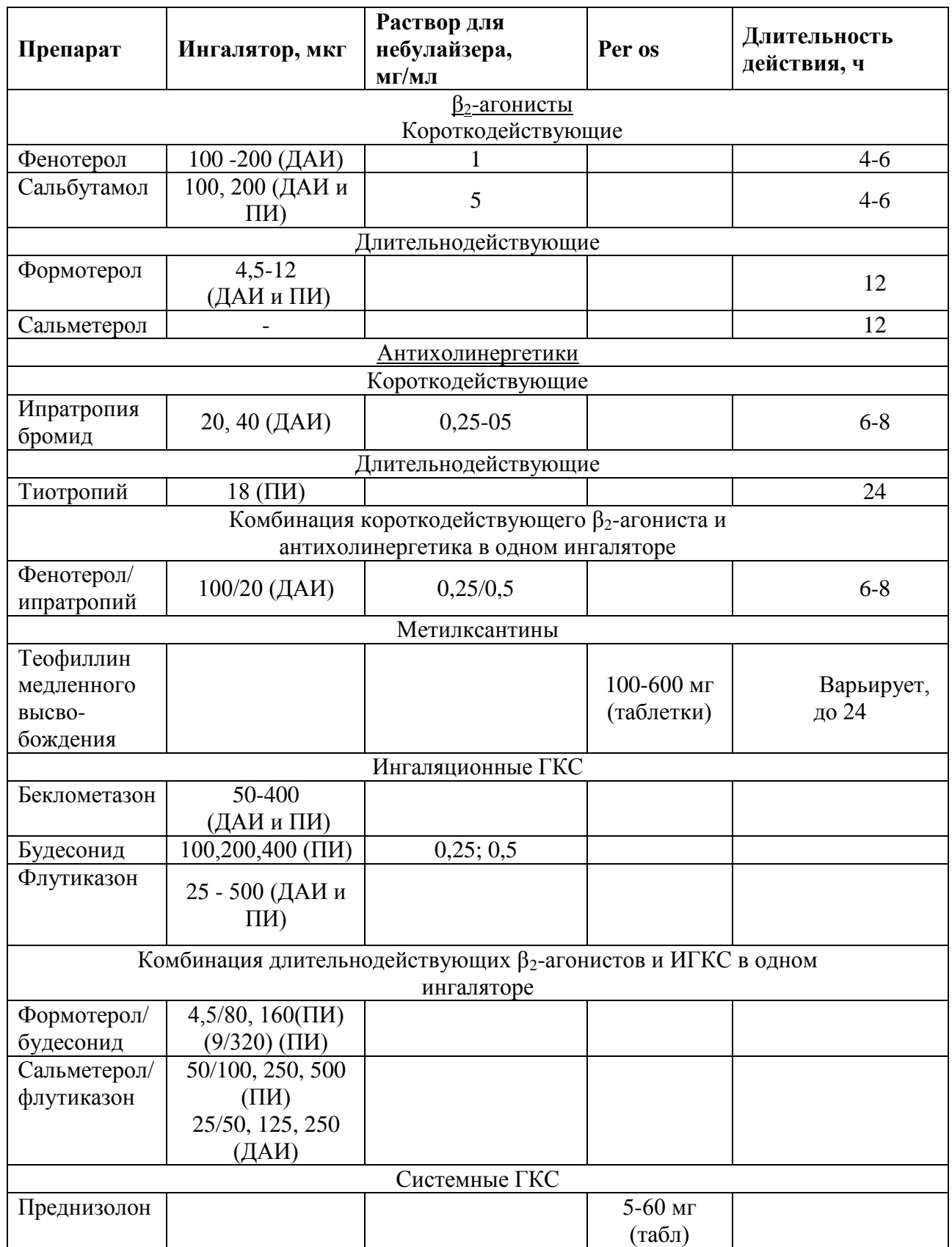

*Примечание*: *ДАИ – дозированный аэрозольный ингалятор, ПИ – порошковый ингалятор.*

## **Образец оформления тестовых заданий**

## **ТЕСТОВЫЕ ЗАДАНИЯ**

*Выберите один или несколько правильных ответов.*

## 1. ИНФЕКЦИОННЫЙ ПРОЦЕСС – ЭТО

1) распространение болезней среди людей

2) взаимодействие микро- и макроорганизмов

3) наличие микроорганизмов в окружающей среде

4) распространение болезней среди животных

## 2. ИНФЕКЦИОННЫЕ БОЛЕЗНИ ХАРАКТЕРИЗУЮТСЯ

1) контагиозностью

2) ациклическим течением

3) формированием иммунитета

4) специфичностью

## 3. К ОСОБЕННОСТЯМ ИНФЕКЦИОННЫХ БОЛЕЗНЕЙ ОТНОСИТСЯ

1) полиэтиологичность

2) периодичность

- 3) наличие инкубационного периода
- 4) цикличность течения

## 4. ВИРУЛЕНТНОСТЬ – ЭТО

- 1) способность микроорганизмов образовывать токсические вещества различной природы, оказывающие повреждающее действие на клетки и ткани организма хозяина
- 2) потенциальная способность микроорганизмов вызывать заболевания (видовой генетически детерминированный признак)
- 3) индивидуальный признак каждого штамма патогенного микроорганизма, являющийся мерой его патогенности

## 5. К ОСНОВНЫМ МОЛЕКУЛЯРНЫМ ФАКТОРАМ ПАТОГЕННОСТИ МИКРООРГАНИЗМОВ ОТНОСЯТ

1) внутриклеточные циклические нуклеотиды

- 2) метаболиты каскада арахидоновой кислоты
- 3) экзотоксины
- 4) эндотоксины

## **СИТУАЦИОННЫЕ ЗАДАЧИ**

**Задача № 1.** На прием к стоматологу обратилась пациентка с жалобами на появление на красной кайме губ очагов с сухой, багрово-красного цвета поверхностью. При объективном осмотре на красной кайме губ видны 3 очага овальных очертаний, с выраженной сухостью, багрово-красного цвета, со стойко расширенными сосудами и ясно выраженным инфильтратом. Очаги покрыты ровным налетом с плотно сидящими чешуйками. При удалении чешуек возникает значительная болезненность. В области спинки носа и крыльев щек данной пациентки видны очаги инфильтративной эритемы с плотно сидящими чешуйками, которые отделяются с болезненностью. Из анамнеза известно, что очаги на коже появились за год до появления очагов на красной кайме губ после длительного пребывания пациентки на солнце.

- *1. Поставить диагноз.*
- *2. Назначить лечение.*
- *3. Дать советы больной по профилактическим мероприятиям.*

**Задача № 2**. На прием к стоматологу обратилась больная 42 лет с жалобами на появление после нервного потрясения жжения в области слизистой оболочки рта. Из анамнеза известно, что одновременно с чувством жжения появилась обильная сыпь, сопровождающаяся зудом. При осмотре на слизистой оболочке щек в ретромалярном пространстве видны папулы, образующие рисунок в виде полос, кружев, кругов и сетки. На туловище передней поверхности предплечий и голеней имеются многочисленные плоские папулезные высыпания размером от булавочной головки до горошины синюшно-красного цвета с гладкой блестящей поверхностью и пупкообразным вдавлением в центре.

- *1. Поставить диагноз.*
- *2. Назначить лечение.*
- *3. Провести дифференциальную диагностику.*

## **ОТВЕТЫ НА ТЕСТОВЫЕ ЗАДАНИЯ**

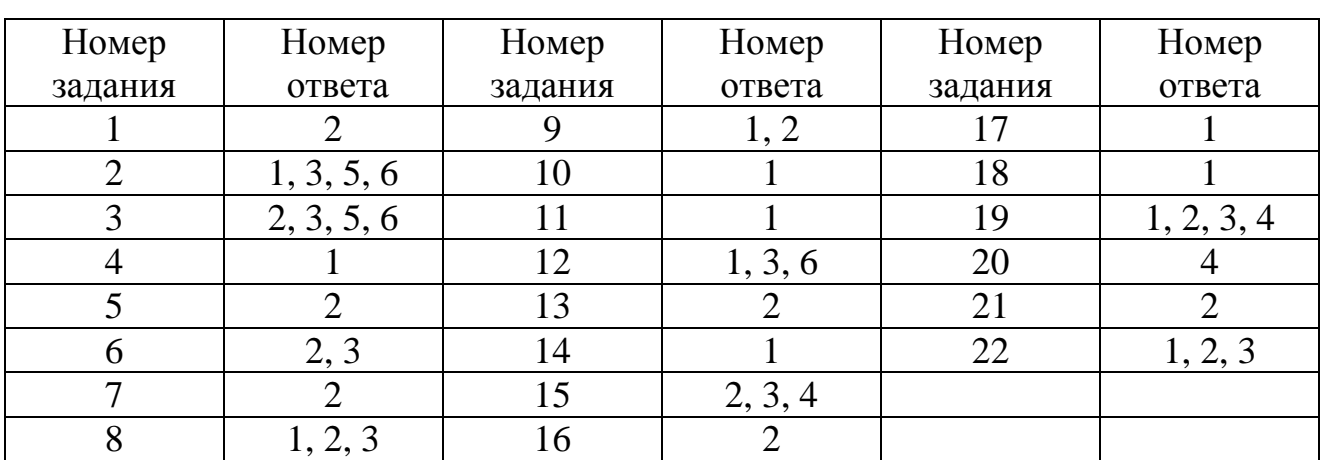

## **Глава 1 Токсичные химические вещества раздражающего действия**

## **Глава 2 Токсичные химические вещества пульмонотоксического действия**

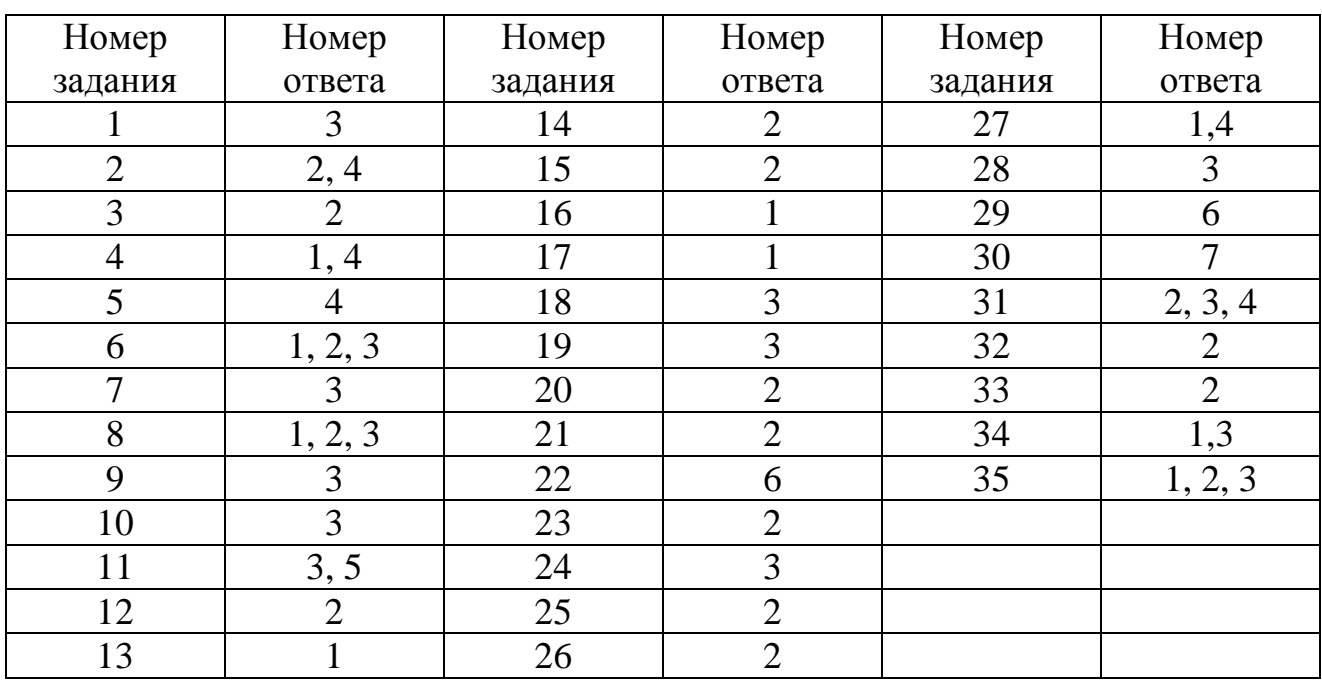

Библиографическое описание (**БО**) на документы в списке литературы к рабочим программам составляется в соответствии с требованиями:

ГОСТ 7.1–2003 «Библиографическая запись. Библиографическое описание. Общие требования и правила составления»

ГОСТ 7.82–2001 «Библиографическая запись. Библиографическое описание электронных ресурсов. Общие требования и правила составления»

При составлении БО на произведение двух или трех авторов приводят фамилию только одного автора стоящего первым.

#### **Примеры описания под фамилией автора**

#### *Один автор*

Венгеровский, А. И. Фармакология. Курс лекций [Текст] : учебное пособие для студентов учреждений высшего профессионального образования, обучающихся по специальности 060101.65 "Лечебное дело" по дисциплине "Фармакология" / А. И. Венгеровский ; Сибирский медицинский университет (Томск). – 4-е изд., перераб. и доп. – М. : ГЭОТАР–Медиа, 2012. –736 с.

#### *Два автора*

Мухин, Н. А. Пропедевтика внутренних болезней [Текст] : учебник для студентов медицинских вузов, обучающихся по специальностям 040100 Лечебное дело, 040200 Педиатрия, 040300 Медико–профилактическое дело, 040400 Стоматология / Н. А. Мухин, В. С. Моисеев. – 3-е изд., испр. – М. : ГЭОТАР–Медиа, 2006. – 768 с.

#### *Три автора*

Тетенев, Ф. Ф. Лекционный тест–контроль выживаемости знаний у студентов [Текст] : учебное пособие для студентов медицинских вузов / Ф. Ф. Тетенев, Т. Н. Бодрова, А. И. Карзилов ; Сибирский медицинский университет (Томск). – Томск : Сибирский государственный медицинский университет, 2008. – 75 с.

#### *Официальные документы*

Гражданский кодекс Российской Федерации (части первая, вторая, третья, четвертая) [Текст] : по состоянию на 25 января 2011 года : таблица изменений, принятых в 2009–2011 гг. – Новосибирск : Сибирское университетское издательство, 2011. – 476 с.

Если авторов 4 и более, то БО составляют на заглавие. Запись под заглавием составляют на документы 4-х и более авторов, если документ издан под редакцией.

#### **Примеры описания под заглавием**

#### *4 автора*

Пептидные регуляторы гуморального иммунитета [Текст] : монография / А. В.Степанов, В. Л. Цепелев, С. Л. Цепелев, О. Д. Аюшиев ; Читинская медицинская академия (Чита). – Чита : Поиск, 2002. – 160 с.

#### *5 авторов и более*

Рациональная фармакотерапия в офтальмологии [Текст] : руководство для практикующих врачей / Е. А. Егоров [и др.] – 2-е изд., испр. и доп. – М. : Литтерра, 2011. – 1072 с.

### *Под редакцией*

Биохимия [Текст] : учебник для студентов медицинских вузов / ред. Е. С. Северин. – 5–е изд., испр. и доп. – М. : ГЭОТАР–Медиа, 2011. – 768 с.

## *Нормативные документы*

ГОСТ 12.0.004–90. Организация обучения безопасности труда: Общие положения [Текст] : система стандартов безопасности труда. – Изд. офиц. – Введ. с 01.07.91. – М. : Издательство стандартов, 1991. – 21 с.

### *Многотомное издание*

Анатомия человека [Текст] : учебник для студентов учреждений высшего профессионального образования, обучающихся по специальностям 060101.65 "Лечебное дело" и 060103.65 "Педиатрия" по дисциплине "Анатомия"; по специальности 060105.65 "Медико-профилактическое дело" по дисциплине "Анатомия человека. Топографическая анатомия" : в 2-х томах / М. Р. Сапин [и др.] ; ред. М. Р. Сапин. – М. : ГЭОТАР–Медиа, Том  $1. - 2012. - 528$  c.

Сапин, М. Р. Атлас анатомии человека [Текст] : в 3-х томах : учебное пособие для студентов медицинских вузов / М. Р. Сапин. – М. : Медицина, Том 1 : Учение о костях, соединениях костей и мышцах. – 2006. – 296 с.

## **Пример описания электронного документа**

БО на электронные документы составляется аналогично БО на печатные документы, но обязательно указывается **вид ресурса в квадратных скобках и режим доступа к ЭБС,** из которой взят документ (адреса ЭБС см. выше).

## *Электронный ресурс*

Синельников, Р. Д. Атлас анатомии человека [Электронный ресурс] : учебное пособие : в 4-х томах / Р. Д. Синельников, Я. Р. Синельников, А. Я. Синельников. – 7-е изд., перераб. – М. : Новая волна ; М. : Издатель Умеренков, Том 1 : Учение о костях, соединении костей и мышцах. – 2012. – 348 с. : Режим доступа: [http://books-up.ru](http://books-up.ru/)

### **Методические рекомендации и пособия**

1. Иммунологическое обследование больных шизофренией : метод, рекомендации / сост. В. Я. Семке, О. А. Васильева, Е. Д. Красик и др. – Томск, 1990. – 25 с.

2. Рентгенологическая диагностика туберкулеза органов дыхания : метод. пособие / сост.

О. С. Шульга. – Томск, 1999. – 36 с.

## **Диссертация**

Лешкевич, И. А. Научное обоснование медико-социальных и организационных основ совершенствования медицинской помощи детскому и подростковому населению г. Москвы в современных условиях : дис. ... д-ра мед. наук / И.А. Лешкевич. – М., 2001. – 76 с.

## **Автореферат диссертации**

1. Никитин, Н. А. Недостаточность швов культи двенадцатиперстной кишки в хирургии острых осложнений язвенной болезни (причины, профилактика, лечение) : автореф. лис. ... дра мед. наук / Н. А. Никитин. – Н. Новгород. 2001. – 42 с.

2. Череповский, А. В. Эндохирургическая диагностика и оперативное лечение хрящевых поражений коленного сустава : автореф. дис. ... канд. мед. наук / А. В. Череповский. – Владивосток, 2001. – 23 с.

## **Статьи с одним и двумя авторами**

1. Зайратьянц, О. В. Анализ летальных исходов по данным патологоанатомической службы Москвы (1996-2000 гг.) / О. В. Зайратьянц // Архив патологии. – 2001. – Т. 63, № 4. – С. 9–13.

2. Авдеенко, Ю. Л. Морфологическая характеристика щитовидной железы взрослых жителей Санкт-Петербурга (по данным выборочного исследования) / Ю. Л. Авдеенко, О. К. Хмельницкий // Архив патологии. – 2001. – Т. 63, № 4. – С. 22–26.

## **Статьи, имеющие трех и четырех авторов**

1.Абросимов, А. Ю. Радиогенный (чернобыльский) рак щитовидной железы / А. Ю. Абросимов. Е. Ф. Лушников, Г. А. Франк // Архив патологии. – 2001. – Т. 63, № 4. – С. 3–9.

2. Гистиоцитарные поражения орбиты и придатков глаза / С. Ю. Нечестюк, А. И. Павловская, И. В. Поддубная, Е. Е. Гришина // Архив патологии. – 2001. – Т. 63, № 4. – С. 30–37.

## **Статья, имеющая более четырех авторов**

Педжетоидный ретикулез / Ю. В. Сергеев, В. А. Молочков. Г. А. Галил Оглы и др. // Архив патологии. – 2001. – Т. 63, № 4. – С. 54–60.

## **Статья на иностранном языке:**

Weight loss reduces the risk for symptomatic knee osteoarthritis in women. The Framingham Study / D.T. Felson, Y. Zhang, J.M. Anthony et al. // Ann. Intern. Med. – 1992. – Vol. 116. – P. 535–539.

## **Описание статьи из сборника**

Определяющие элементы организации научно-исследовательской работы / А. А. Андреев, М. Л. Закиров, Г. Н. Кузьмин и др. // Теч. докл. на респ. межвуз.

научно-исслед. конф. по пробл. обучения студентов, г. Чиргин, 14-16 апр. 1977 г. – Ташкент, 1977. – Вып. 2. – С. 21–32.

## **Описание патентных документов**

1. Пат. 1007559 СССР, МКИ Р 02М 35/10. Впускной трубопровод для двигателя внутреннего сгорания / М. Урбинати, А. Маннини (Италия); Чентро Ричерке Фиат С.п.А. ( Италия ). – № 2782807 / 25-06 ; заявл. 25.06.79 ; опубл. 23.03.83, Бюл. №11, Приоритет 26.06.78, № 68493 А/78 ( Италия ). – 5 с.

## **Описание главы, параграфа или части документа**

Ремизов, К. С. Нормирование груда / К. С. Ремизов // Справочник экономиста по труду / С. X. Гурьянов, И. А, Поляков, К. С. Ремизов. – 5-е изд., доп. и перераб. – М., 1982. – Гл. 1. – С. 5–58.

### **Описание многотомного издания**

1. Анатомия человека. В 2-х т. Т. I / под ред. Э. И. Борзяк [и др.]. – 3-е изд., стереотип. – М.: Медицина, 1996. *–* 544 с.

2. Анатомия человека. В 2-х т. Т. 2 / под ред. Э. И. Борзяк [и др.]. – 3-е изд., стереотип. – М. : Медицина, 1996. – 646 с.

## **Электронные ресурсы**

## **Электронный ресурс локального доступа (***CD, DVD* **и др.)**

1. Справочник лекарственных средств 2006 [Электронный ресурс]. – Электрон. дан. – М. : Равновесие, 2006. – 1 эл. опт. диск (СD-RОМ).

## **Электронный ресурс удаленного доступа (Internet)**

1. Краснопольский, Ю. М. Фармакопейные лекарственные средства для терапии и профилактики дисбактериозов кишечника / Ю. М. Краснопольский // Провизор [Электронный ресурс]. – Электрон. дан. – Харьков, 2007. – № 11. – Режим доступа: ttp://www.provisor.com.ua/archive/2007/N11/disbakterioz.php.

# *Уважаемые авторы!*

**\_\_\_\_\_\_\_\_\_\_\_\_\_\_\_\_\_\_\_\_\_\_\_\_\_\_\_\_\_\_\_\_\_\_\_\_\_\_\_\_\_\_\_\_\_\_\_\_\_\_\_\_\_\_\_\_\_\_\_\_\_\_\_\_\_\_\_\_\_\_\_\_\_\_\_\_\_\_\_\_**

*Материалы, не отвечающие перечисленным требованиям, возвращаются авторам для доработки. Датой поступления рукописи в издательство считается день получения редакционноиздательским отделом окончательного текста рукописи.*

*\_\_\_\_\_\_\_\_\_\_\_\_\_\_\_\_\_\_\_\_\_\_\_\_\_\_\_\_\_\_\_\_\_\_\_\_\_\_\_\_\_\_\_\_\_\_\_\_*